## Enseignement supérieur et recherche

## Ingénieur diplômé par l'État

Droits d'inscription aux épreuves de l'examen conduisant à la délivrance du titre - année 2020

NOR: ESRS1904979A arrêté du 26-11-2019 - JO du 23-2-2020 MESRI - DGESIP A1-5

Par arrêté du ministre de l'Action et des Comptes publics et de la ministre de l'Enseignement supérieur, de la Recherche et de l'Innovation en date du 26 novembre 2019, les candidats au titre d'ingénieur diplômé par l'État sont tenus de s'acquitter à l'école auprès de laquelle ils subiront les épreuves de l'examen conduisant à ce titre, un droit d'inscription fixé, pour l'ensemble des épreuves, à 610 euros.

L'arrêté du 6 août 2001 relatif au droit d'inscription aux épreuves de l'examen conduisant à la délivrance du titre d'ingénieur diplômé par l'État est abrogé.

Cet arrêté est applicable à compter de la session 2021 de l'examen.

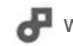